<<3ds Max&VRay

<<3dsMax&VRay>>

- 13 ISBN 9787115193308
- 10 ISBN 7115193304

出版时间:2009-2

页数:357

PDF

更多资源请访问:http://www.tushu007.com

, tushu007.com

## <<3ds Max&VRay

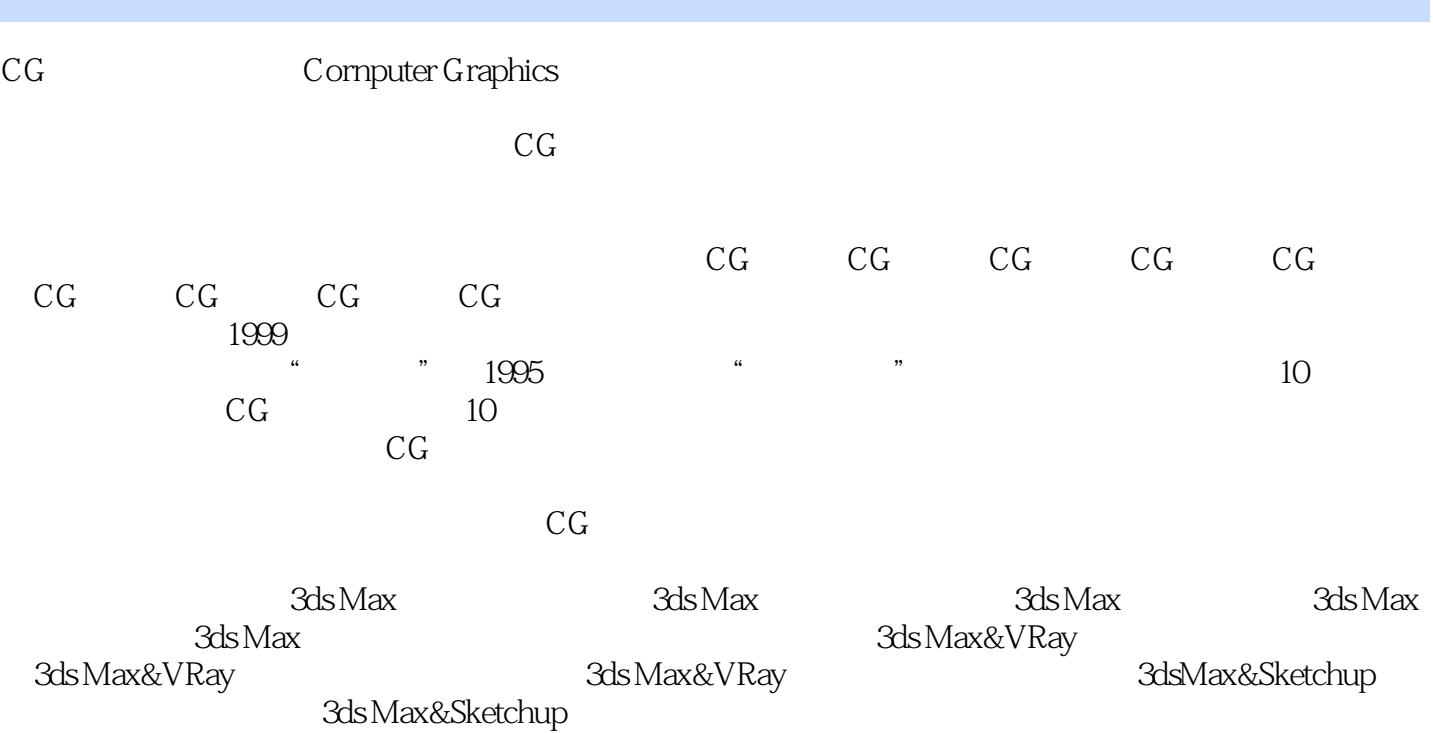

### <<3ds Max&VRay

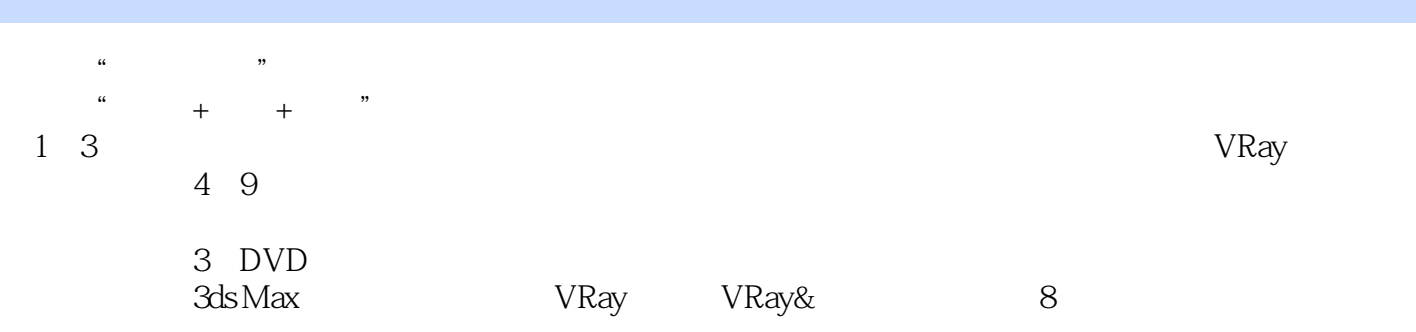

<<3ds Max&VRay

 $\frac{4}{1993}$ , which is not approximately the  $\frac{1993}{1993}$ 

, tushu007.com

早在1997年该品牌就获得国家新闻出版署首批多媒体教学奖项。

Maya

目前火星时代已成为Autodesk公司在中国惟一认可的标准认证教材研发机构,并成为Autodesk 3ds Max

### <<3ds Max&VRay

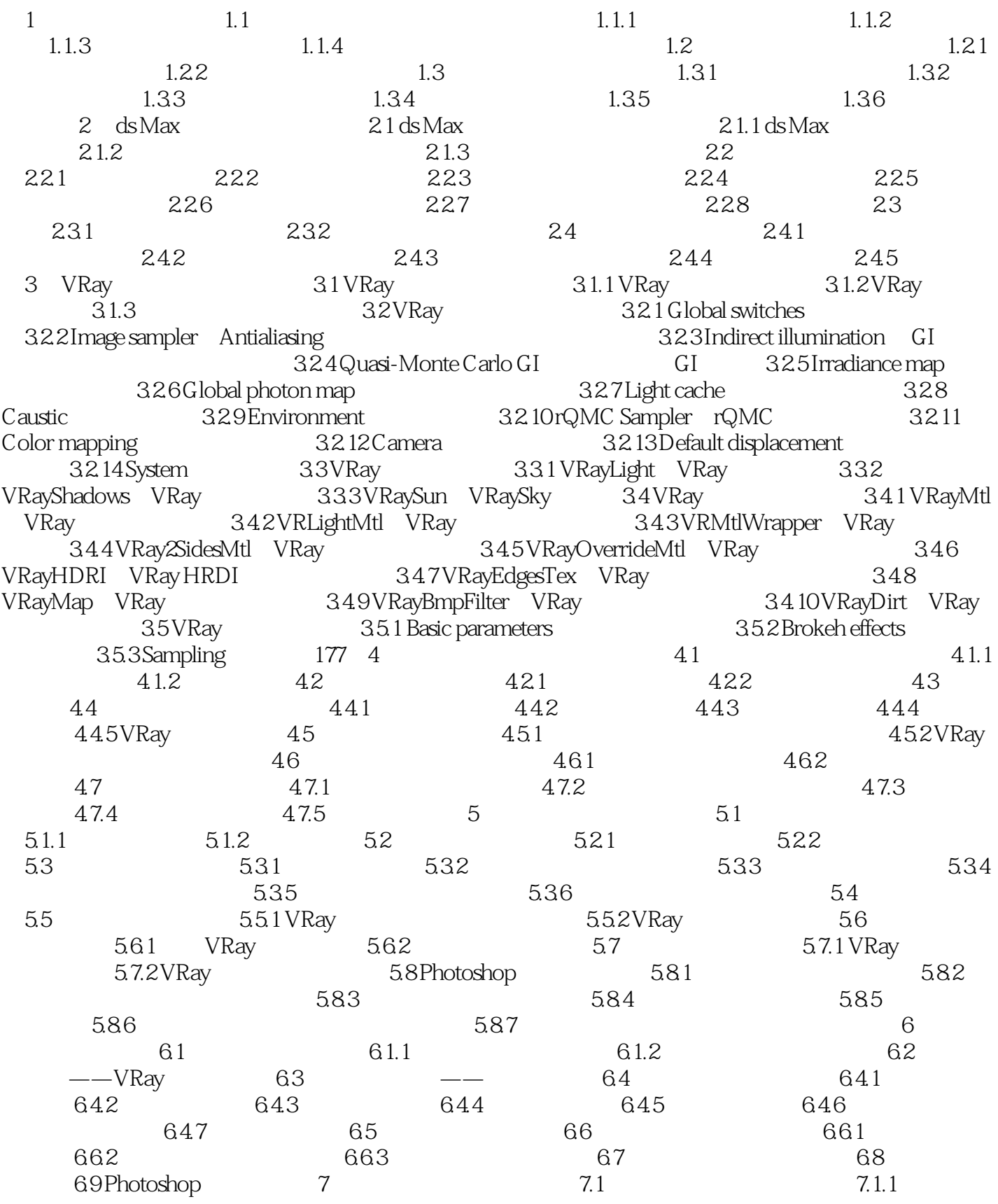

# $<<$ 3ds Max&VRay $>>$

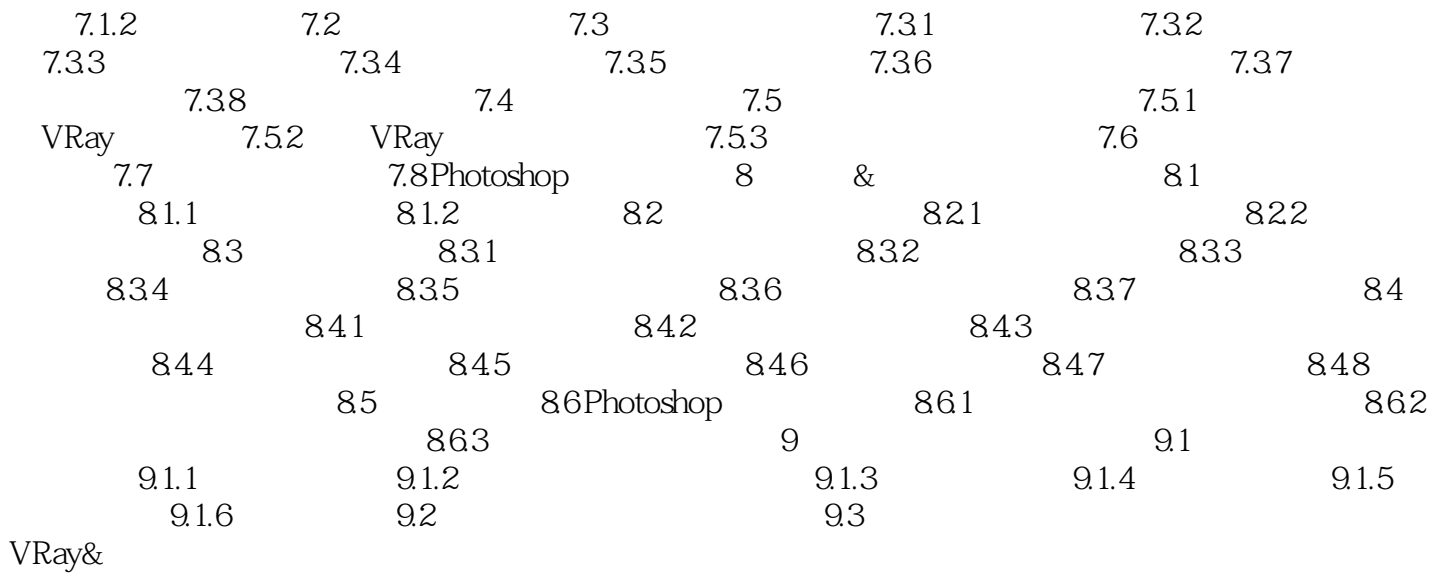

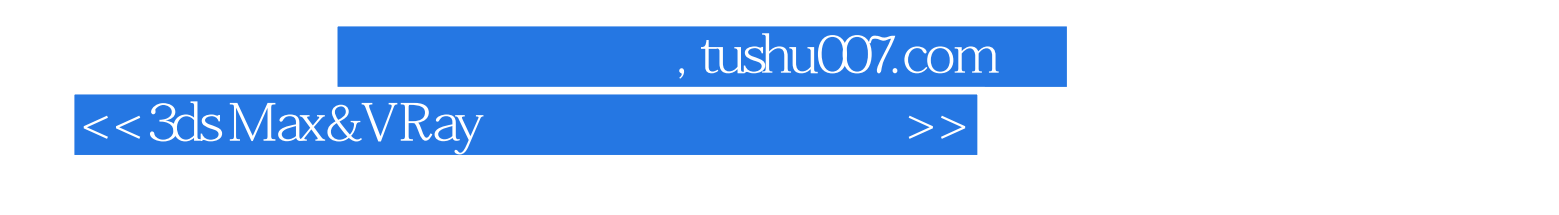

 $1 \qquad 1.1$ 

 $1.1.1$ 

<<3ds Max&VRay

3ds Max&VRay

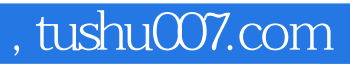

### <<3ds Max&VRay

本站所提供下载的PDF图书仅提供预览和简介,请支持正版图书。

更多资源请访问:http://www.tushu007.com